# **sqla-filters-yaml Documentation**

*Release 0.0.1*

**Marc-Aurele Coste**

**May 12, 2020**

### Contents:

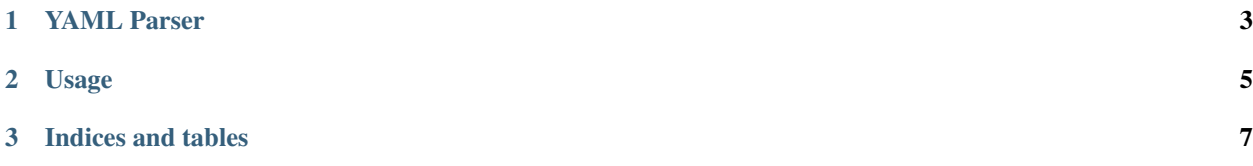

Warning: This project is not ready for production so use it carefully because it's not stable.

## CHAPTER 1

YAML Parser

<span id="page-6-0"></span>This parser is used to create a filters tree using a yaml file.

### CHAPTER 2

#### Usage

<span id="page-8-0"></span>For the example we will take a simple entity like the following:

```
class Post(Base):
   p_id = sa.Column(sa.Integer, primary_key=True)
   title = sa.Column(sa.String(100))
   content = sa.Column(sa.String)
   def __str__(self):
       return '{} | {}'.format(self.title, self.content)
```
and your YAML looks like:

```
type: or
data:
- type: operator
 data:
   attribute: title
   operator: eq
   value: Post_01
- type: operator
 data:
   attribute: title
   operator: eq
   value: Post_03
```
you can now use sqla-filter to filter your query and get only post with title equal to 'Post\_01' or 'Post\_02'.

```
# Create a YAML parser instance
parser = YAMLFiltersParser(raw_yaml_string)
# A tree is generated with the YAML received.
# If you set the YAML the tree is automatically updated.
print(parser.tree)
```
(continues on next page)

(continued from previous page)

```
# Now you can filter a query
query = session.query(Post)
filtered_query = parser.tree.filter(query)
# Get the results
# you can also directly call the `all()` from previous step
# results = filtered_query = parser.tree.filter(query).all()
results = query.all()
```
# CHAPTER 3

Indices and tables

- <span id="page-10-0"></span>• genindex
- modindex
- search